### Chapter 301

# **Lin's Concordance Correlation Coefficient**

# **Introduction**

This procedure calculates Lin's concordance correlation coefficient ( $\rho_c$ ) from a set of bivariate data.

The statistic,  $\rho_c$ , is an index of how well a new test or measurement (Y) reproduces a gold standard test or measurement (X). It quantifies the agreement between these two measures of the same variable (e.g., chemical concentration). Like a correlation, *ρ<sup>c</sup>* ranges from -1 to 1, with perfect agreement at 1. It cannot exceed the absolute value of *ρ*, Pearson's correlation coefficient between Y and X. It can be legitimately calculated on as few as ten observations.

The formulas used are found in an appendix of McBride (2005). The development of this statistic is presented Lin (1989, 1992, 2000), Lin, Hedayat, Sinha, and Yang (2002), and Lin, Hedayat, and Wu (2012).

## **Technical Details**

Following Lin et al. (2002), assume that *n* observations *Yk* and *Xk* are selected from a bivariate population with means  $\mu_Y$  and  $\mu_X$ , variances  $\sigma^2_Y$  and  $\sigma^2_X$ , and correlation  $\rho$  (the Pearson correlation coefficient). Here, *Y* represents a measure from a candidate test or method and *X* represents the corresponding measure of the gold standard test or method.

The degree of concordance (agreement) between the two measures can be characterized by the expected value of their squared difference

$$
E[(Y - X)^{2}] = (\mu_{Y} - \mu_{X})^{2} + \sigma_{Y}^{2} + \sigma_{X}^{2} - 2\rho\sigma_{Y}\sigma_{X}.
$$

This is the expected squared perpendicular deviation from a 45º line through the origin.

If every pair from the bivariate population is in exact agreement, the above expectation would be 0. In order to create an index of concordance scaled to between -1 and 1, Lin used:

$$
\rho_C = 1 - \frac{E[(Y - X)^2]}{[(Y - X)^2 | \rho = 0]}
$$
  
= 
$$
1 - \frac{(\mu_Y - \mu_X)^2 + \sigma_Y^2 + \sigma_X^2 - 2\rho\sigma_Y\sigma_X}{(\mu_Y - \mu_X)^2 + \sigma_Y^2 + \sigma_X^2}
$$
  
= 
$$
\frac{2\rho\sigma_Y\sigma_X}{(\mu_Y - \mu_X)^2 + \sigma_Y^2 + \sigma_X^2}
$$

**NCSS Statistical Software Number of Software Number of Statistical Software Number of Statistical Software** Number of Statistical Software Number of Statistical Software  $\sim$  Number of Statistical Software  $\sim$  Number of

The value of  $\rho_c$  is estimated from a sample by  $\hat{\rho}_c$  where the usual sample counterparts are substituted into the above formula to obtain

$$
\hat{\rho}_C = \frac{2S_{YX}}{(\overline{Y} - \overline{X})^2 + S_Y^2 + S_X^2}
$$

where

$$
\bar{X} = \frac{1}{n} \sum_{k=1}^{n} X_k
$$
\n
$$
\bar{Y} = \frac{1}{n} \sum_{k=1}^{n} Y_k
$$
\n
$$
S_X^2 = \frac{1}{n} \sum_{k=1}^{n} (X_k - \bar{X})^2
$$
\n
$$
S_Y^2 = \frac{1}{n} \sum_{k=1}^{n} (Y_k - \bar{Y})^2
$$
\n
$$
S_{XY} = \frac{1}{n} \sum_{k=1}^{n} (X_k - \bar{X})(Y_k - \bar{Y})
$$

In order to achieve a better approximation with the normal distribution, Lin (1989) transforms  $\hat{p}_c$  using Fisher's z transformation to obtain

$$
\hat{\lambda} = \tanh^{-1}(\hat{\rho}_C) = \frac{1}{2} \ln \left( \frac{1 + \hat{\rho}_C}{1 - \hat{\rho}_C} \right).
$$

This quantity has an asymptotically normal distribution with mean

$$
\lambda = \tanh^{-1}(\rho_C) = \frac{1}{2} \ln \left( \frac{1 + \rho_C}{1 - \rho_C} \right)
$$

and variance

$$
\sigma(\rho,\upsilon,n)^2 = \frac{1}{n-2} \left\{ \frac{(1-\rho^2)\rho_c^2}{(1-\rho_c^2)\rho^2} + \frac{2\rho_c^3(1-\rho_c)\upsilon^2}{\rho(1-\rho_c^2)^2} - \frac{\rho_c^4\upsilon^4}{2\rho^2(1-\rho_c^2)^2} \right\}.
$$

where

 $v = \frac{|\mu_Y - \mu_X|}{\sqrt{\sigma \sigma}}$  $\sqrt{\sigma_Y \sigma_X}$ 

**NCSS Statistical Software** New York **[NCSS.com](http://www.ncss.com/)** 

#### Lin's Concordance Correlation Coefficient

This variance is estimated using

$$
S_{\lambda}^2 = \frac{1}{n-2} \left\{ \frac{(1-r^2)\hat{\rho}_C^2}{(1-\hat{\rho}_C^2)r^2} + \frac{2\hat{\rho}_C^3(1-\hat{\rho}_C)u^2}{r(1-\hat{\rho}_C^2)^2} - \frac{\hat{\rho}_C^4u^4}{2r^2(1-\hat{\rho}_C^2)^2} \right\}
$$

where

$$
u = \frac{|\bar{Y} - \bar{X}|}{\sqrt{S_Y S_X}}
$$

Note that we follow the advice of McBride and do not multiple u by (n – 1)/n as he originally suggested.

A lower *100(1 – α)%* confidence limit can be calculated using the normal distribution as follows.

$$
\hat{\rho}_{C,lower} = \tanh(\hat{\lambda} - z_{\alpha} S_{\hat{\lambda}})
$$

Other confidence intervals can be obtained similarly.

# **Missing Values**

Rows with missing values in either of the variables are ignored.

# **Example 1 – Comparing Two Measurements**

In this example, we will compare a new quick measurement to an expensive, gold standard measure.

### **Setup**

To run this example, complete the following steps:

- **1 Open the Lins CCC example dataset**
	- From the File menu of the NCSS Data window, select **Open Example Data**.
	- Select **Lins CCC** and click **OK**.
- **2 Specify the Lin's Concordance Correlation Coefficient procedure options**
	- Find and open the **Lin's Concordance Correlation Coefficient** procedure using the menus or the Procedure Navigator.
	- The settings for this example are listed below and are stored in the **Example 1** settings file. To load these settings to the procedure window, click **Open Example Settings File** in the Help Center or File menu.

#### Variables Tab

Y: First Measurement Variable ........................**Quick** X: Second Measurement Variable ...................**GoldStd**

#### **3 Run the procedure**

• Click the **Run** button to perform the calculations and generate the output.

### **Run Summary**

**Run Summary**

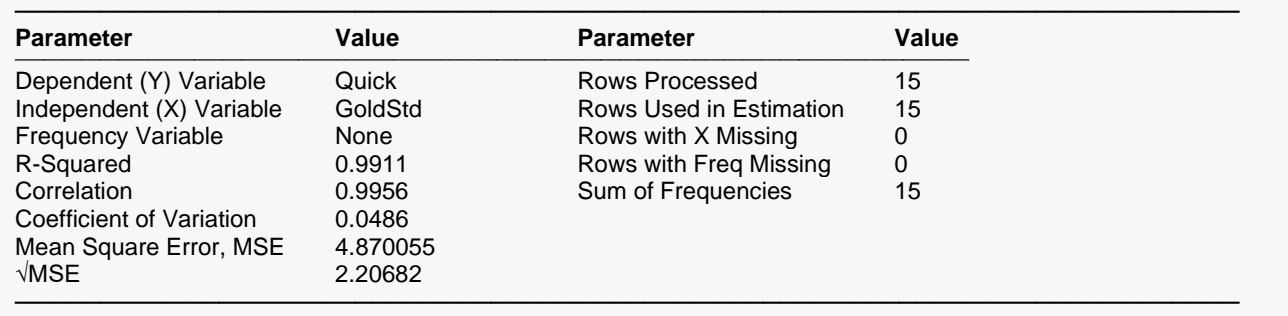

This report shows information about which variables and rows were processed.

### **Lin's Concordance Correlation Coefficient (CCC)**

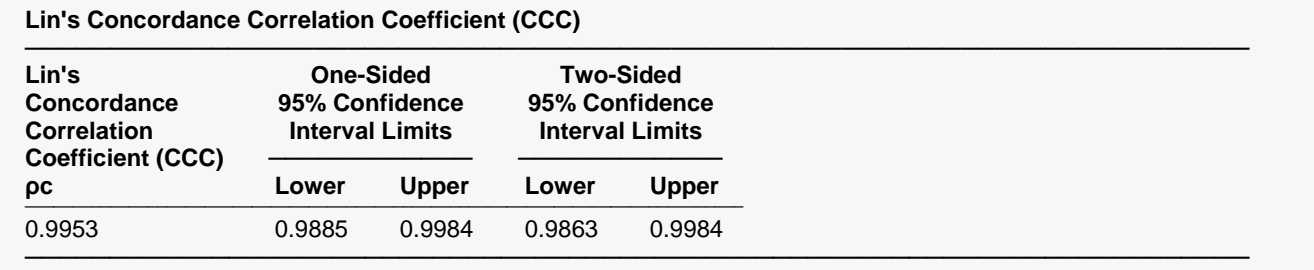

This report shows Lin's coefficient and corresponding confidence intervals.

#### **Concordance Correlation Coefficient, ρc**

The estimated value of Lin's concordance correlation coefficient.

#### **Lower One-Sided 95% Confidence Interval Limits**

This is the limit of a one-sided, 95% lower confidence interval for ρc. The interval is all values higher than this value. Thus, the confidence interval estimates that the true value is at least this value.

#### **Upper One-Sided 95% Confidence Interval Limits**

This is the limit of a one-sided, 95% upper confidence interval for ρc. The interval is all values lower than this value. Thus, the confidence interval estimates that the true value is less than this value.

#### **Two-Sided 95% Confidence Interval Limits**

These are the limits of a two-sided, 95% confidence interval for ρc. The interval is all values between the upper and lower values. Thus, the confidence interval estimates that the true value is between these values.

### **Descriptive Statistics**

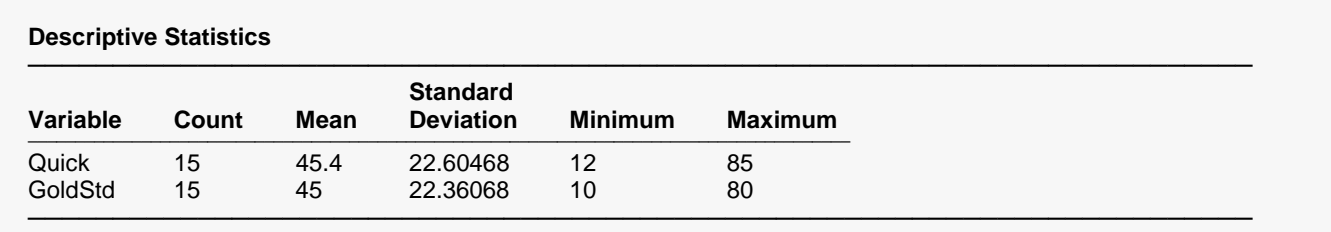

This report presents the usual descriptive statistics.

### **Linear Regression**

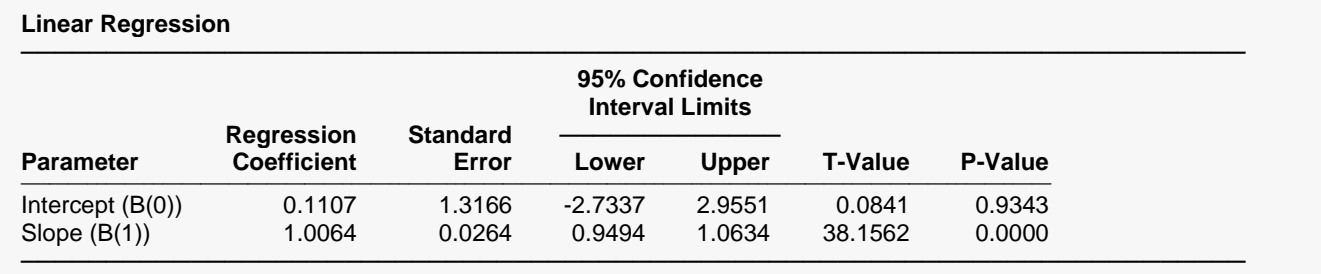

This report displays a summary of a linear regression of Y on X.

### **Y vs. X Scatter Plot**

# **Y vs. X Plot Scatter Plot** ──────────────────────────────────────────────────────────────────────── Quick vs. GoldStd 100 80 60 Quick 40 20  $\bf{0}$  $20$  $40^{\circ}$ 60  $\bf{0}$ 80 GoldStd

### **Scatter Plot**

This scatter plot helps you to assess the agreement of the two measurements. The plot is shaded below the 45° line to make the assessment easier.